很多朋友都以为查社保卡只能去社保局, 觉得太麻烦, 就很少去查。

在这里还是忍不住要提醒大家:社保卡还是要记得时常查一查,做到心中有数。

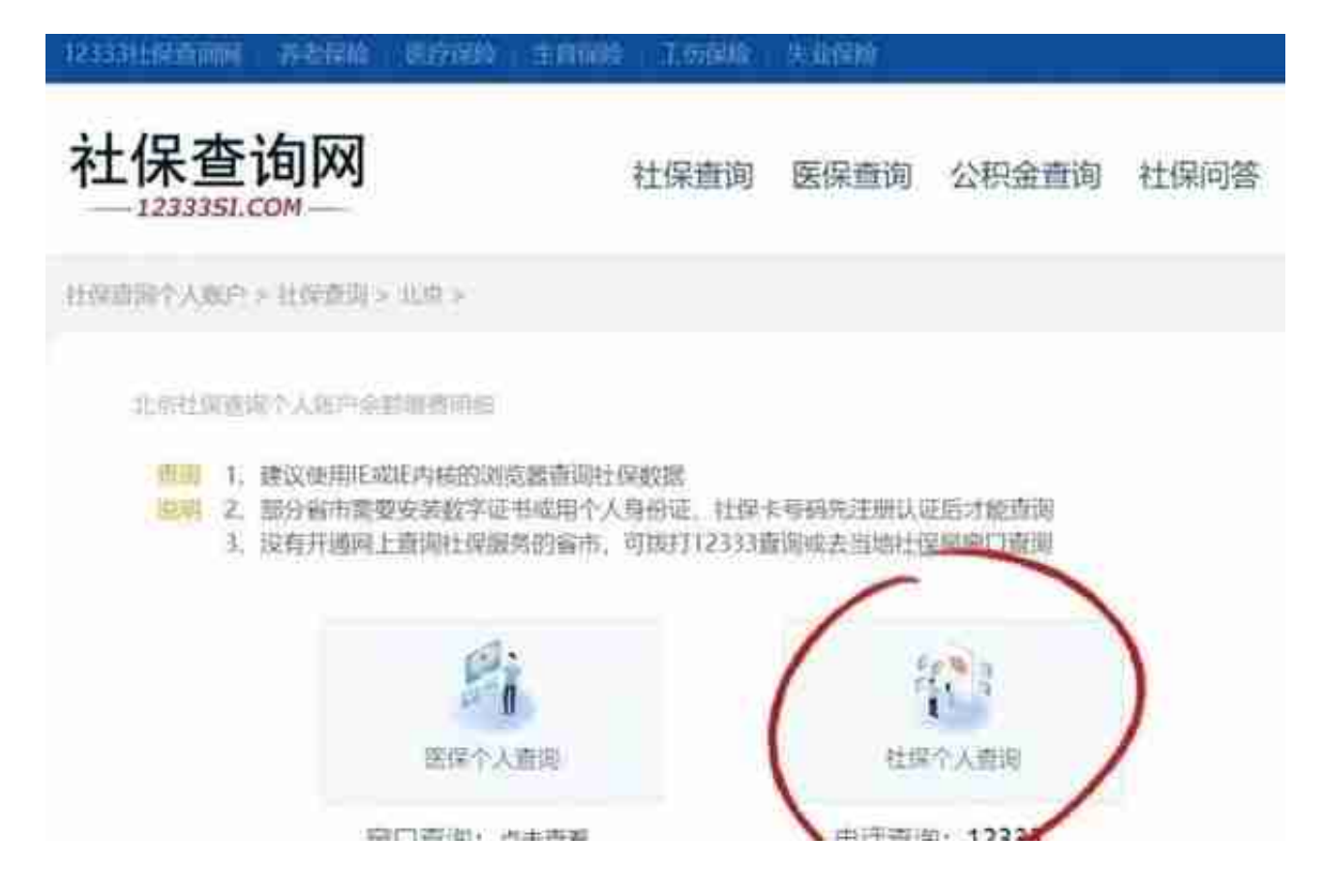

**2.电话查询**

拨打劳动保障综合服务电话"12333"进行政策咨询和信息查询,简单直接易上手 ,推荐使用

## **3.微信查询**

无需打电话,不用查网址,点开微信就能查,推荐~进入首页,点击"我"→"服务""→"城 市服务"→ "常用服务"→ "电子社保卡"→ "社保查询服务",根据步骤即可快捷查询。注意 :第一次登陆的用户,会提示绑定电子社保卡,根据提示绑定就可以啦~

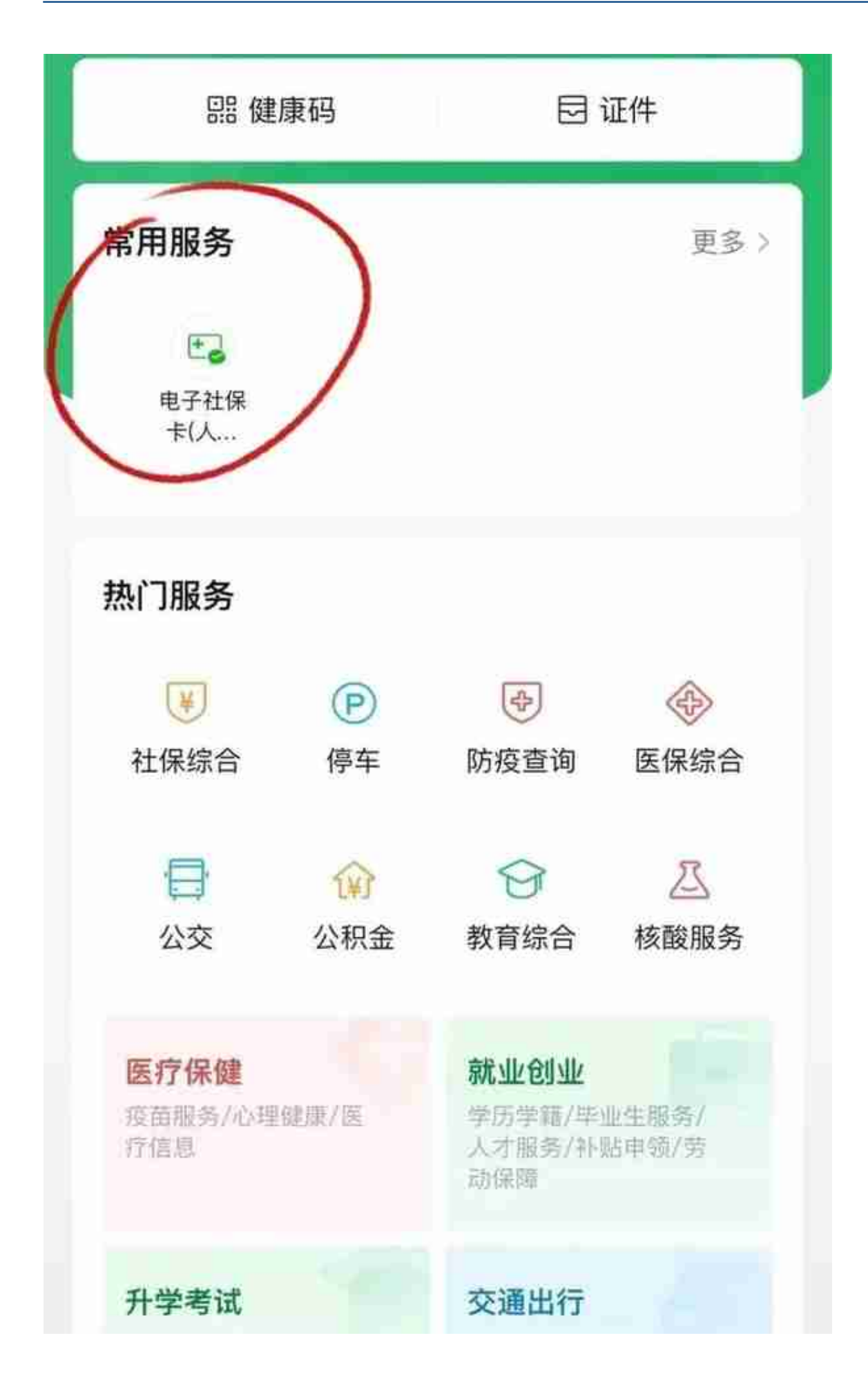

## **4.支付宝查询**

同样也是一个非常方便的方法,打开支付宝,点击"市民中心"→ "社保""→ "社保查询", 首次登陆也需要绑定社保卡哦~

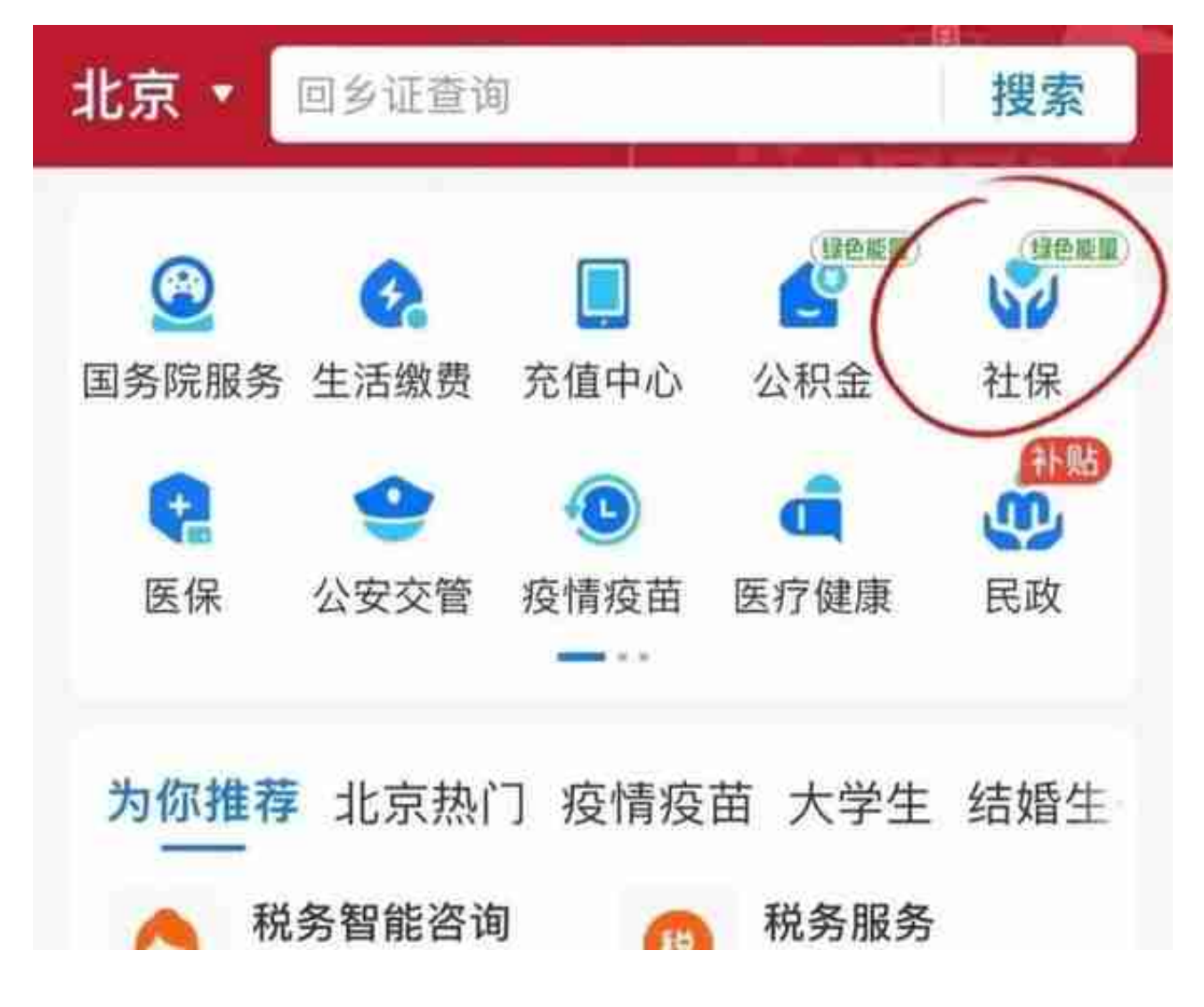

## **最后,提醒大家!**

我们一定要重视自己的参保情况,及时查询。如果发现有漏缴和少缴的情况,要及 时跟单位协商沟通解决,如果是单位的原因导致社保漏缴、少缴,那么通常都是可 以补缴的。